# DUMPSDOSS.

# Administration of Veritas InfoScale Storage 7.1 for UNIX/Linux

Veritas VCS-257

**Version Demo** 

**Total Demo Questions: 10** 

**Total Premium Questions: 90** 

**Buy Premium PDF** 

https://dumpsboss.com

support@dumpsboss.com

dumpsboss.com

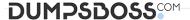

#### **QUESTION NO: 1**

In which two situations can an administrator disable the Dynamic Multi-Pathing paths on the initiators of a host from within Veritas InfoScale Operations Manager? (Select two.)

- A. the physical hosts have Dynamic Multi-Pathing installed
- B. the VMware ESX servers have EMC PowerPath/Virtual Edition (VE) of ESX Server installed
- C. the physical hosts have Microsoft MPIO installed
- D. the VMware ESX servers have Dynamic Multi-Pathing for VMware installed
- E. the physical hosts have HP Native Multi-Pathing installed

#### **ANSWER: A D**

#### **QUESTION NO: 2**

What is the definition of the disk status FAILING?

- A. I/O failure(s) on the public region; private region readable
- B. I/O failure(s) on the private region; public region readable
- C. I/O failure(s) on both the public and private regions
- D. I/O failures(s) on all but one plex of the corresponding volume

#### ANSWER: A

#### **QUESTION NO: 3**

Which two database file types can be compressed with the least impact on overall performance? (Select two.)

- A. SYSTEM tablespace
- B. Archive logs
- C. Read-only tablespaces
- D. Database control files
- E. Temporary tablespaces

#### ANSWER: B C

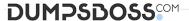

#### **QUESTION NO: 4 - (FILL BLANK)**

#### **CORRECT TEXT**

How many days does an administrator have to either enter a valid license key or register a system with Veritas InfoScale Operations Management server if they have chosen to use keyless licensing during the installation of Veritas InfoScale Storage for UNIX/Linux?

**ANSWER: 60 days** 

#### **QUESTION NO: 5**

When should an administrator use the -o tmplog option while mounting a Veritas file system?

- A. to track file and directory changes when a nonpersistent file change log is required for replication
- **B.** to improve performance for temporary file systems by bypassing the intent log
- C. to improve performance for temporary file systems at the cost of higher data loss upon system failure
- **D.** to add a temporary data change log by enabling Veritas file system snapshot operations

**ANSWER: C** 

#### **QUESTION NO: 6**

What does migrating from thick to thin LUNs involve?

- A. array-level mirroring
- **B.** attaching a plex
- C. creating volume snapshots
- D. encapsulation

**ANSWER: B** 

#### **QUESTION NO: 7 - (DRAG DROP)**

Click and drag three objects from the list that can be managed by the cvm service group in a Cluster File System (CFS) storage cluster to the right.

**Select and Place:** 

| vm service gro<br>n no particular | up manageable<br>order) |
|-----------------------------------|-------------------------|
|                                   |                         |
|                                   |                         |
| ე                                 | $\bigcirc$              |
| Ď                                 | $\bigotimes$            |
|                                   |                         |
|                                   |                         |
| 7. 6°                             | 30 80 80                |
|                                   | 7.0°                    |

## Object

# cvm service group manageable (in no particular order)

Shared disk groups

Agent framework

I/O fencing

Cluster file systems

CFS infrastructure

GAB ports

Shared disk groups

I/O fencing

Cluster file systems

S) GA

GAB ports

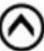

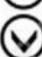

#### **QUESTION NO: 8**

When a Veritas Volume Manager volume has a Veritas file system, which benefit is experienced by using SmartMove?

- A. optimized data recovery process
- B. optimized SmartTier storage allocation process
- C. optimized mirror synchronization process
- D. optimized file replication process

| • |   | $\sim$ | - | _ | _  | _ |
|---|---|--------|---|---|----|---|
| Δ | N | SI     | w | - | к. |   |

#### **QUESTION NO: 9**

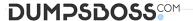

#### Given the following command:

## vxassist -g datadg make datavol 10g layout=stripe !ctrl:c2

Which instruction does the !ctrl:c2 attribute prompt Volume Manager to follow?

- A. to exclude devices connected to controller c2
- **B.** to exclude devices connected to all controllers except c2
- C. to exclude devices from enclosure named "ctrl"
- D. to exclude all but the fastest devices from controller c2

#### **ANSWER: A**

### **QUESTION NO: 10**

Which two commands are used for thin reclamation? (Select two.)

- A. fsadm
- B. vxdctl
- C. vxdisk
- D. vxtune
- E. vxdmpadm

### **ANSWER: A C**